## **Graphics**

**Graphics Pipeline & Transformations**

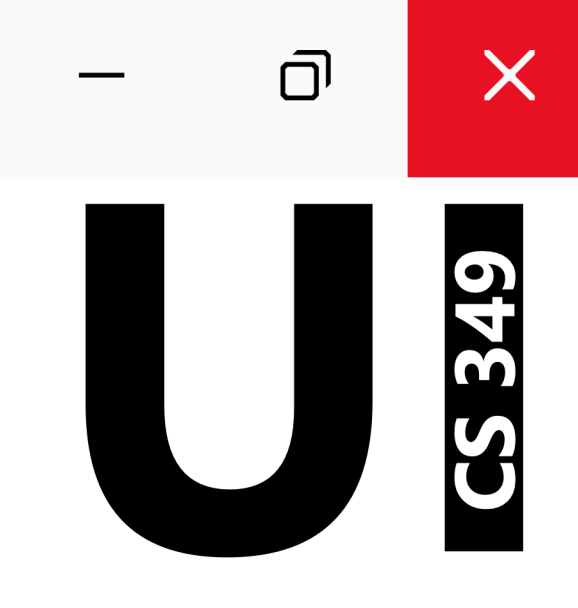

## **June 7**

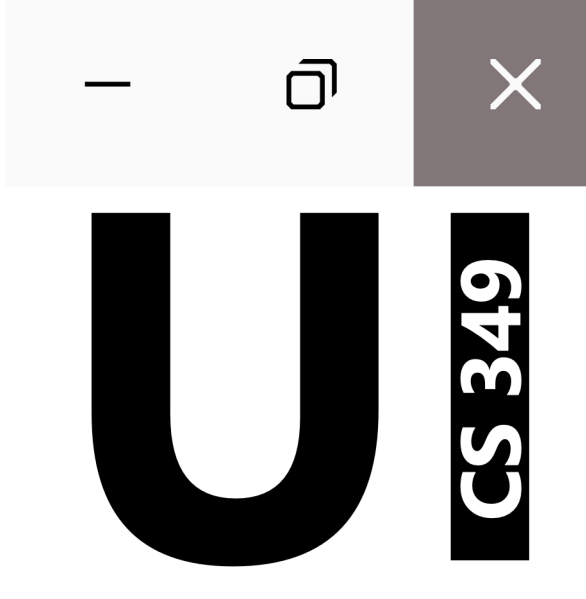

# **Graphics Pipeline & Transformations**

#### **Graphic Models and Images**

Computer Graphics is the creation, storage, and manipulation of images and their models.

- **Model:** a mathematical representation of an image containing the important properties of an object (location, size, orientation, color, texture, etc.) in data structures
- **Rendering:** Using the properties of the model to create an image to display on the screen
- **Image:** The rendered model

Model Image *Rendering*

#### **Shape Model**

An array of points (or vertices)  $\{P_1, P_2, \ldots, P_n\}$  defines a shape.

Properties that determine how the shape is drawn

- isClosed flag (shape is polyline or polygon)
- isFilled flag (polygon is filled or not)
- stroke thickness, colours, etc.

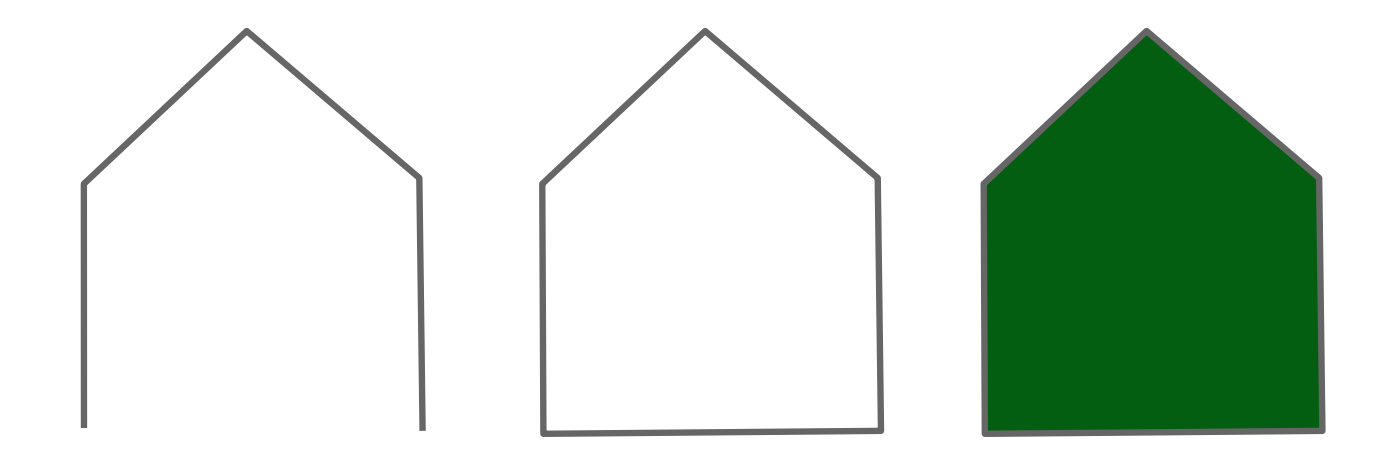

#### **Transforming Shape Models**

Shape model points are defined relative to a base coordinate system. The model is transformed to a location before rendering through translation, rotation, and scaling.

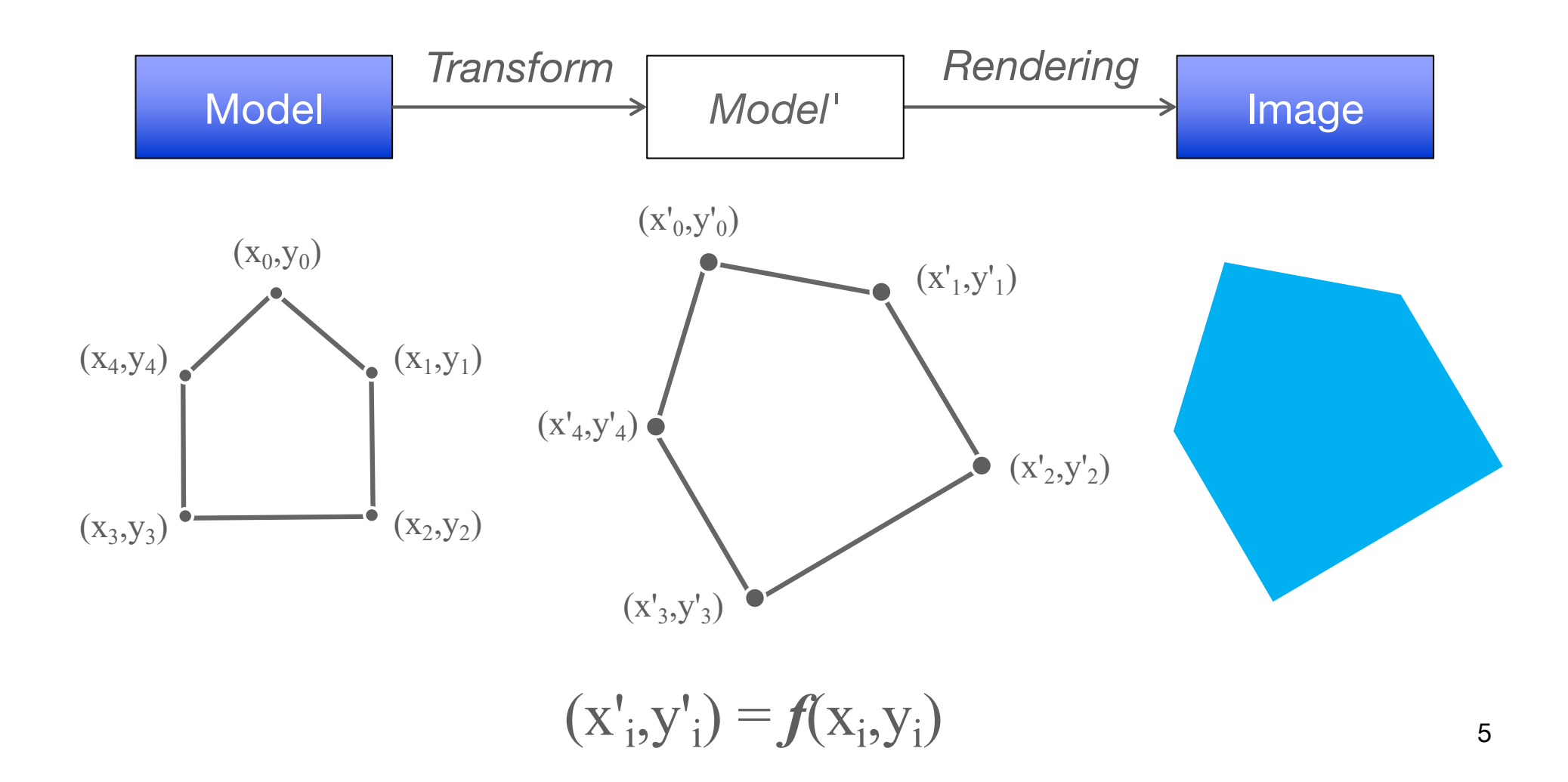

#### **Translation**

Translation adds the same vector  $t$  to each vertex  $v$ .

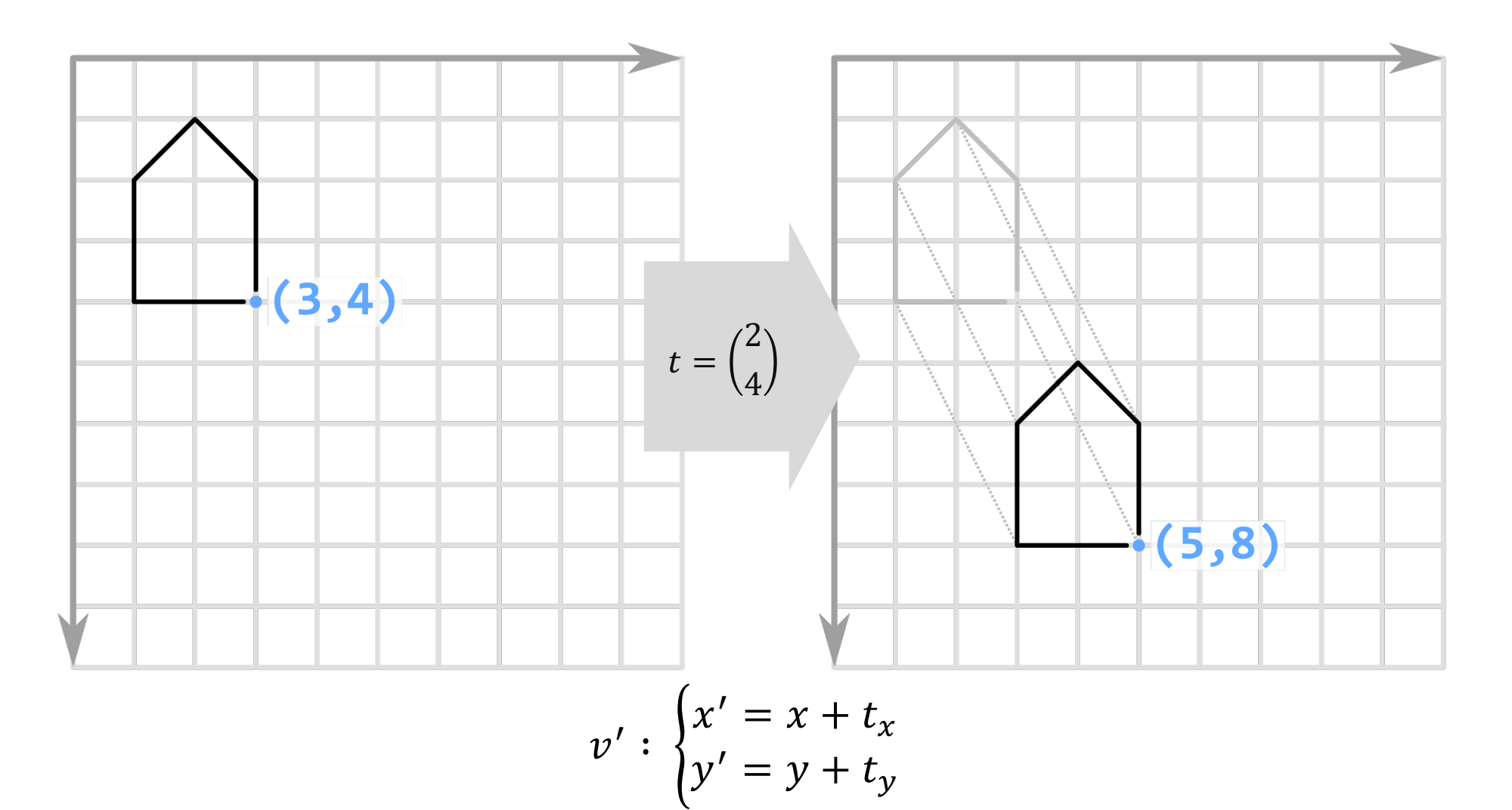

#### **Uniform Scaling**

Uniform scaling multiplies each vertex  $v$  by the same scalar  $s$ .

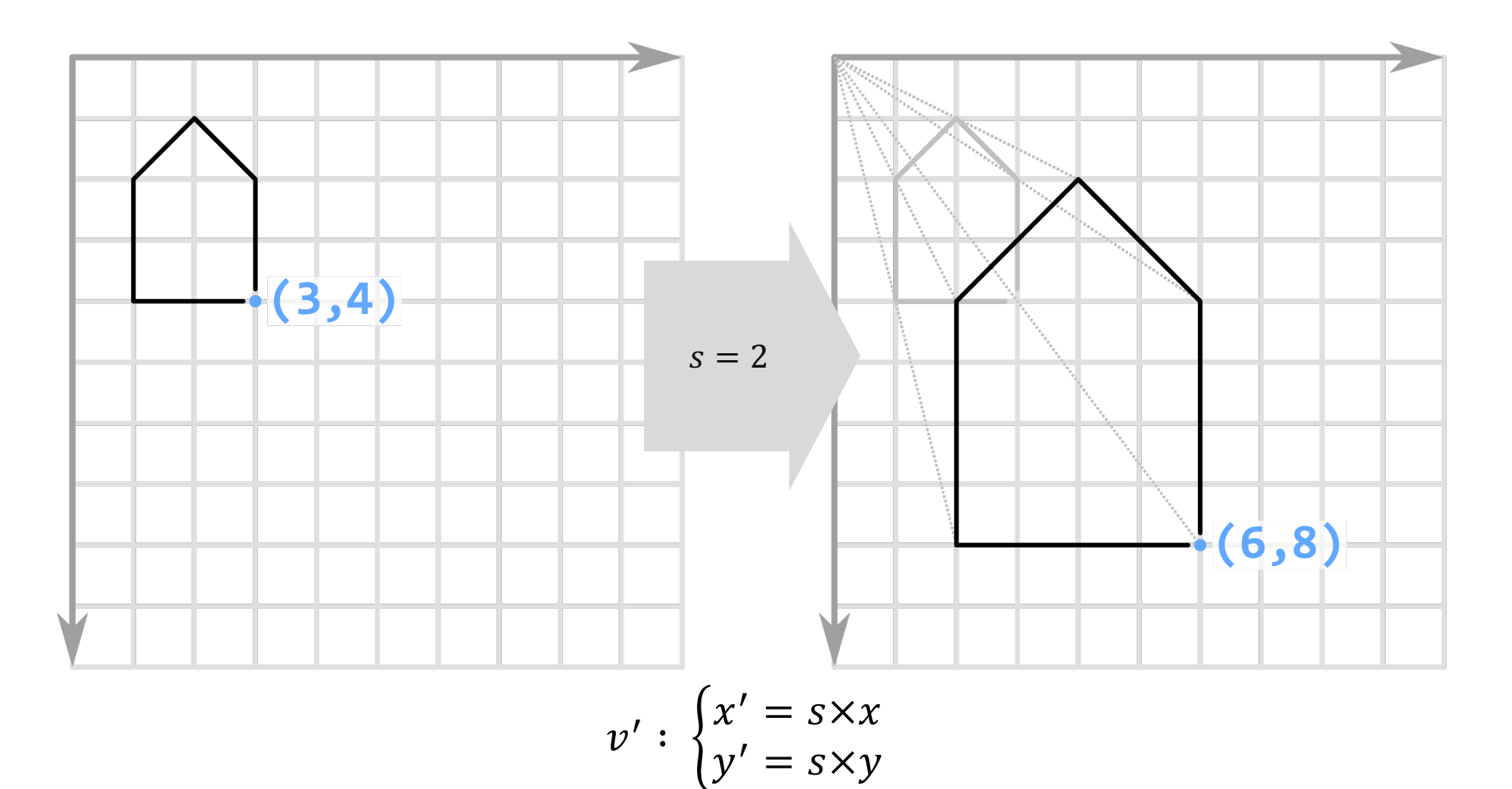

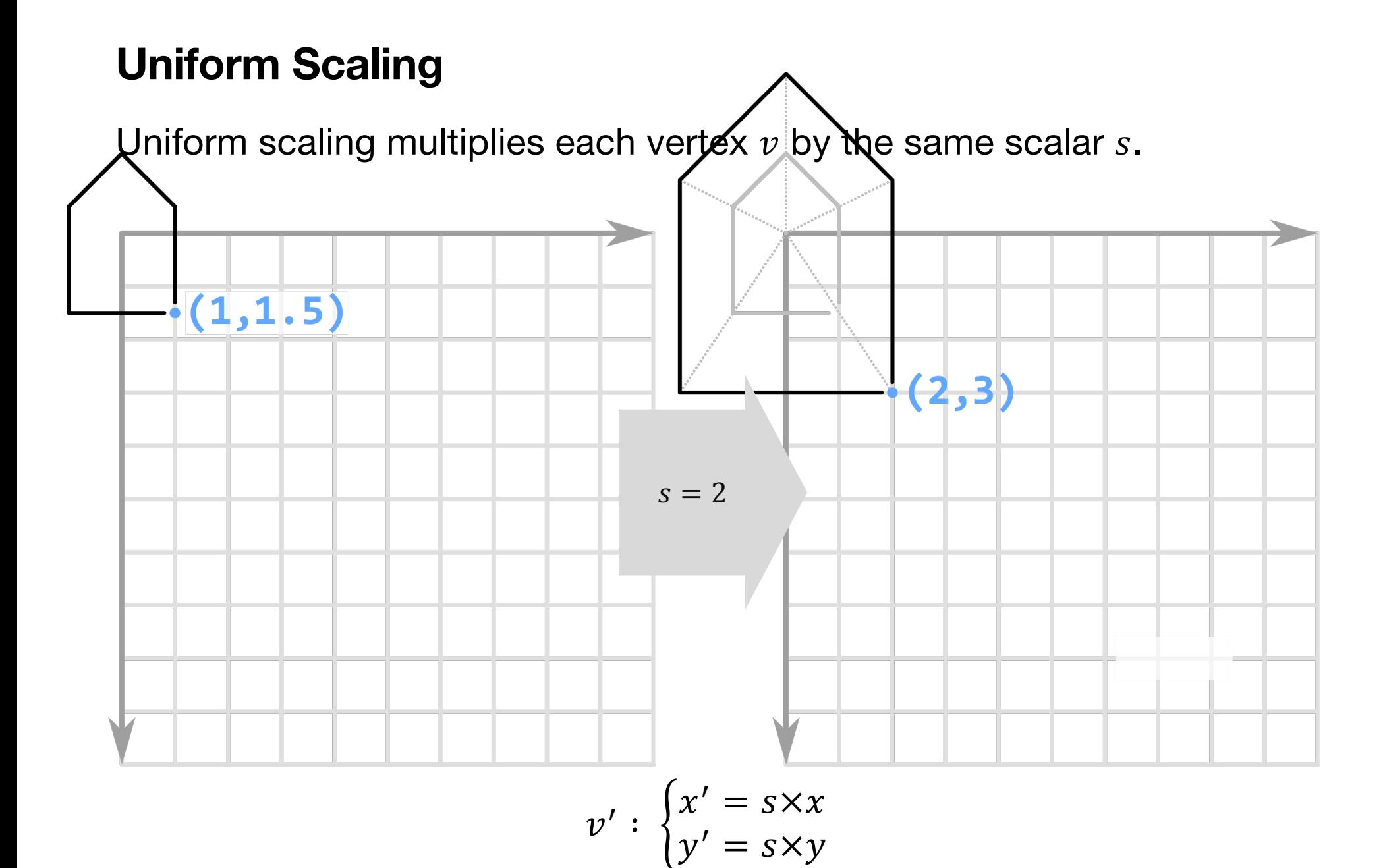

#### **Non-Uniform Scaling**

Non-uniform scaling applies the same scalar  $s$  to each vertex  $v$ .

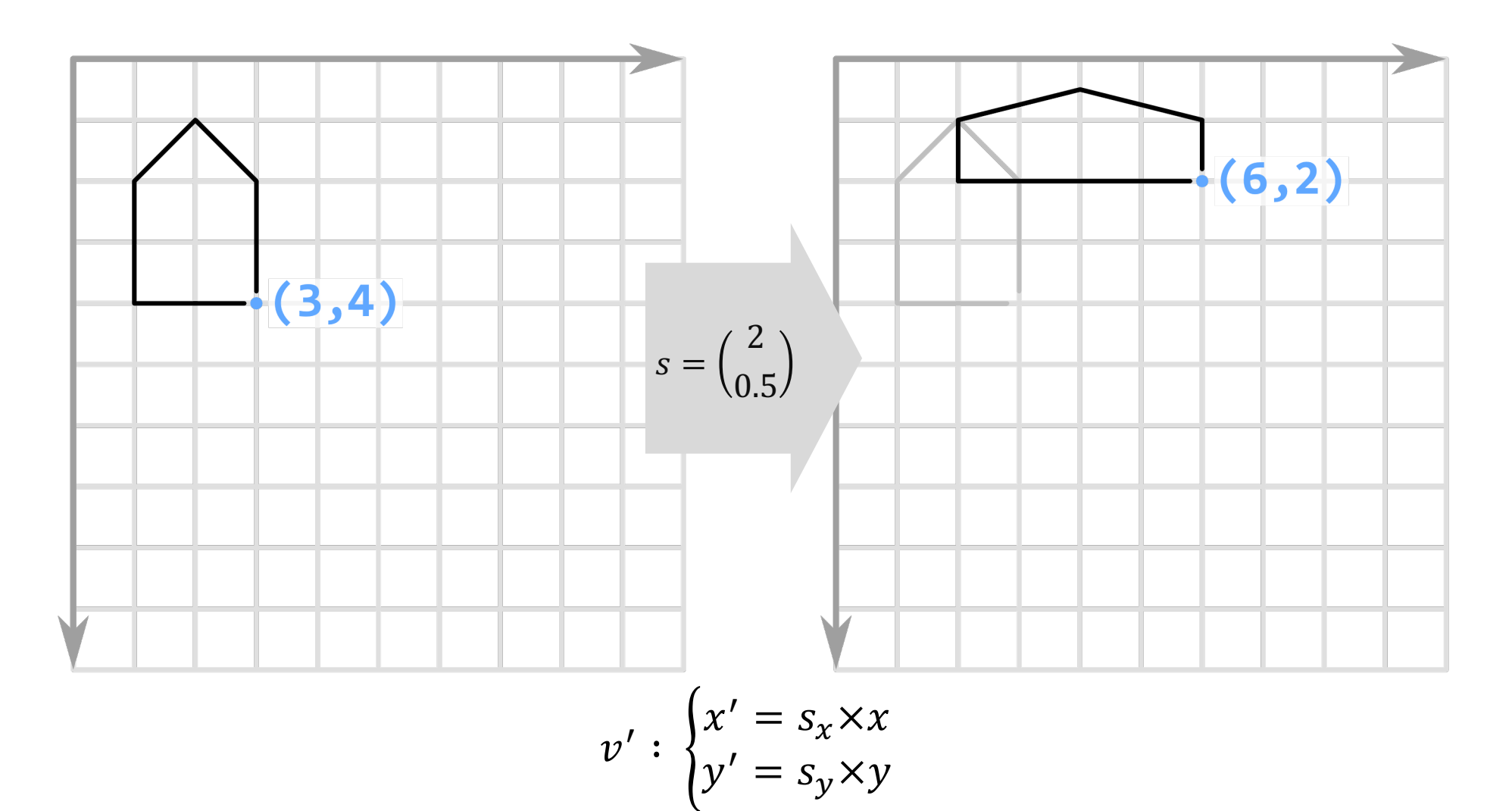

#### **Non-Uniform Scaling**

Non-uniform scaling applies the same scalar  $s$  to each vertex  $v$ .

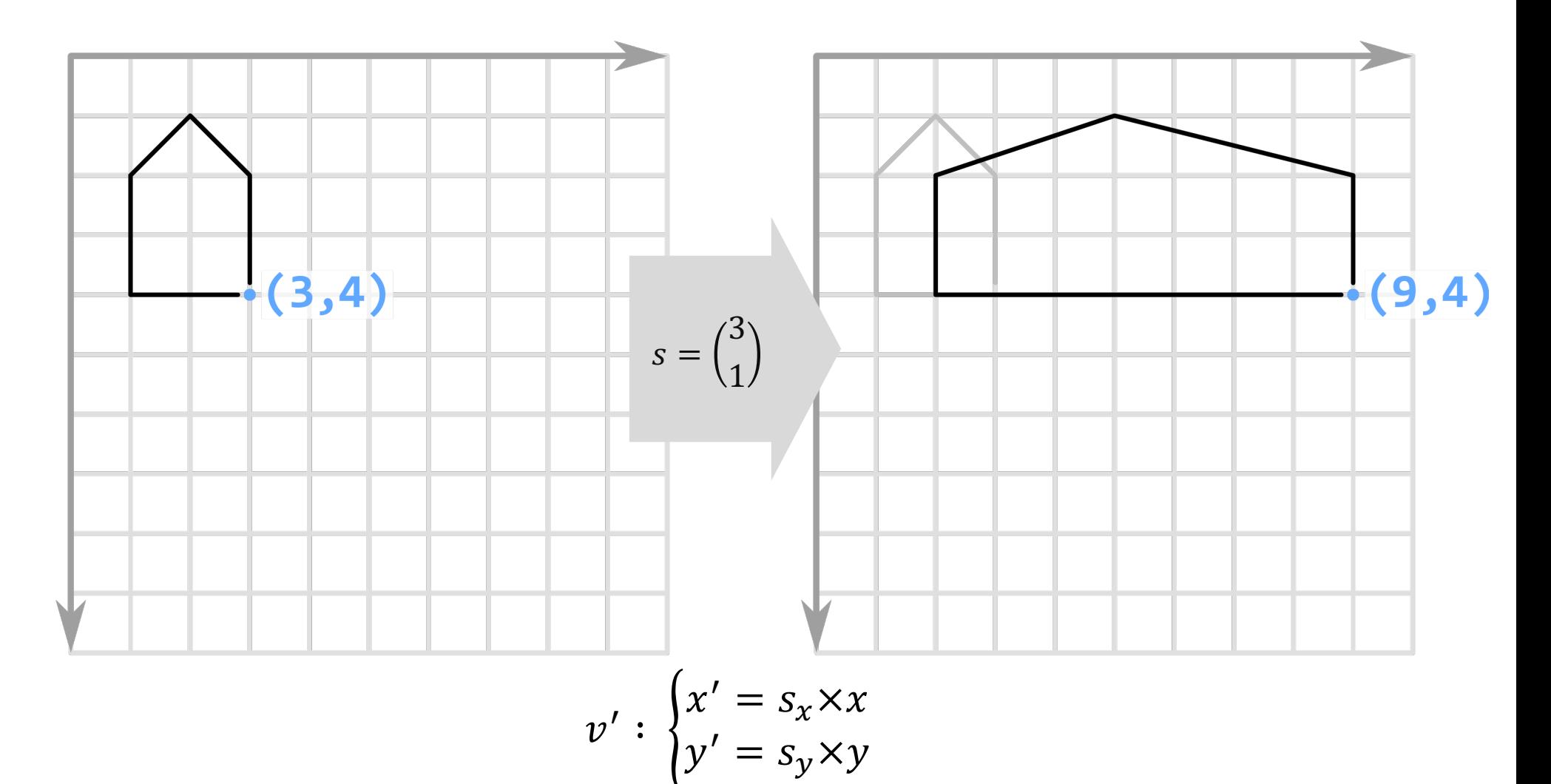

#### **Rotation**

Rotation rotates each vertex  $v$  around the origin of the base coordinate system by  $\theta$  degrees.

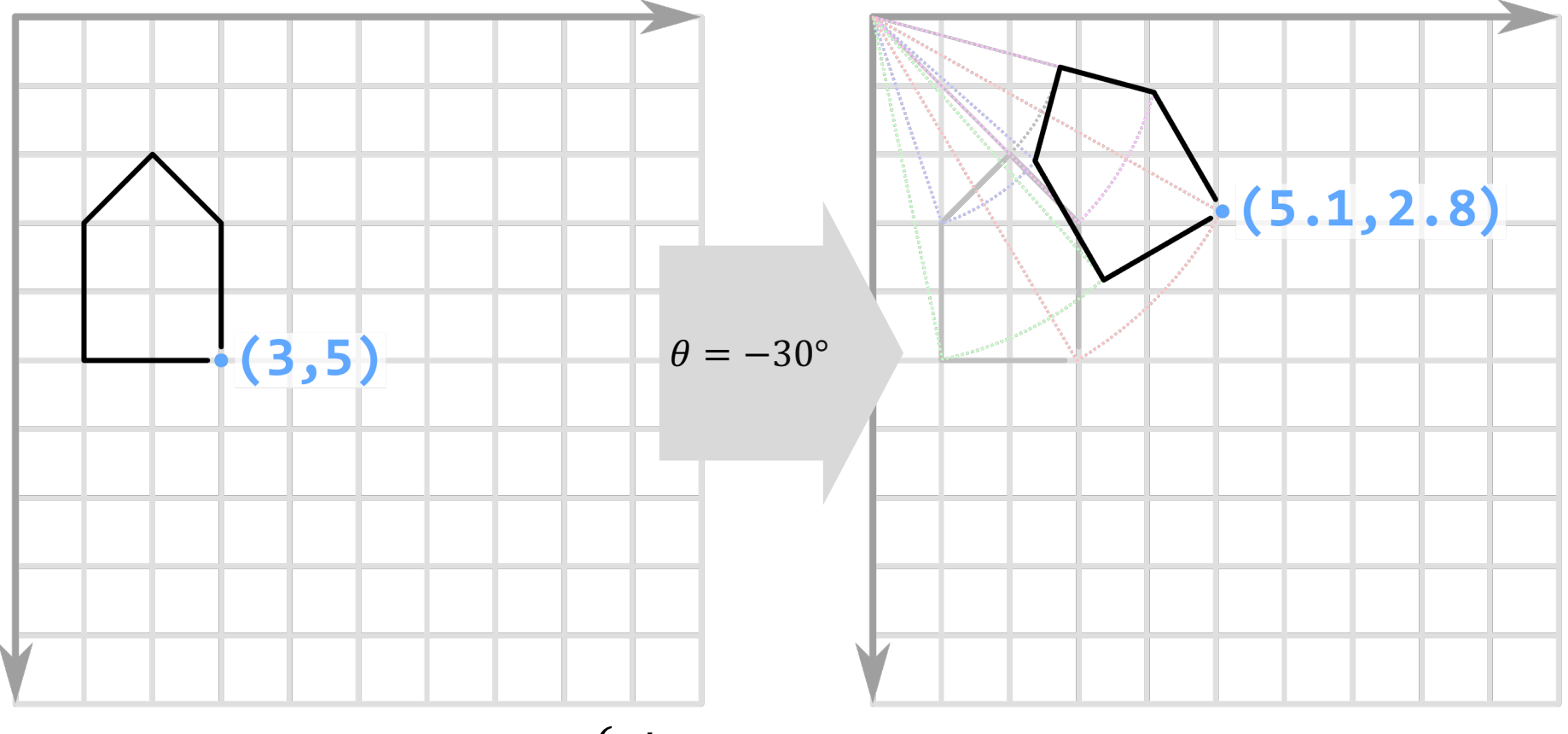

 $v': \begin{cases} x' = x \cos \theta - y \sin \theta \\ y' = x \sin \theta + y \cos \theta \end{cases}$ 

#### **Rotation**

Rotation direction, i.e., clockwise (CW) or counter-clockwise (CCW), depends on the "handedness" if the coordinate system (LHS or RHS)

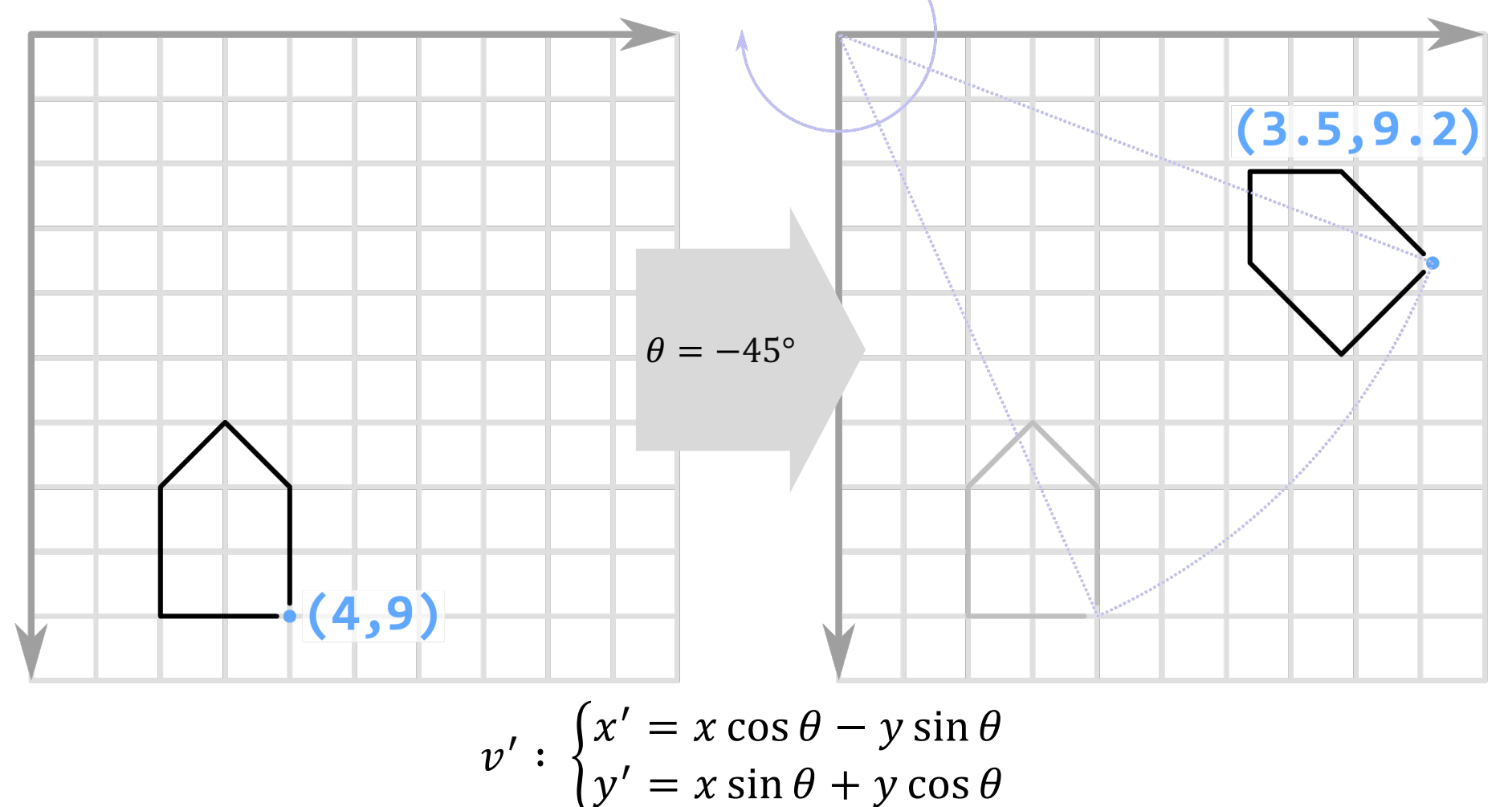

#### **Transforms: Using the Graphics Context (GC)**

We can use the Graphics Context to draw and transform. This has the effect of setting up common transformations that all shapes will use. Transformations are relative to the base coordinate system.

```
Hello CS349!
                                                                \Box\timesval canvas = Canvas(640.0, 480.0)canvas.graphicsContext2D.apply {
     drawCoords(this)
     translate(160.0, 120.0)
     drawCoords(this)
     rotate(-30.0)
     drawCoords(this)
     strokePolygon(
         listOf(0.0, 0.0, -20.0, -40.0, -40.0).toDoubleArray(),
         listOf(0.0, -40.0, -60.0, -40.0, 0.0).toDoubleArray(), 5)
}
val scene = Scene(Group(canvas), 320.0, 240.0)
```
#### **Transforms: Using Shape Properties**

We can also use the built-in functions in a Shape class. Transformations are relative to the centre of the shape's bounding box.

```
val house = Polygon(0.0, 0.0, 0.0, -40.0, -20.0, -60.0,
                      -40.0, -40.0, -40.0, 0.0).apply {
     translateX = 160.0
     translateY = 120.0
     rotate = -30.0
                                         Hello CS349!
     fill = Color.TRANSPARENT
                                                             \Box stroke = Color.BLACK
}
val scene = Scene(Group(house),
                    320.0, 240.0)
```
 $\times$ 

#### **Transforms: Using Containers**

Transformations can also be applied to a container. They will be applied to all its children. Transformations are relative to the centre of the shape's bounding box.

```
val house = Polygon(0.0, 0.0, 0.0, -40.0, -20.0, -60.0,
                       -40.0, -40.0, -40.0, 0.0).apply {
     fill = Color.TRANSPARENT
     stroke = Color.BLACK
                                           FIT Hello CS349!
                                                               \Box\times}
val houseGroup = Group(house).apply {
     rotate = -30.0
     translateX = 160.0
     translateY = 120.0
}
val scene = Scene(houseGroup,
                     320.0, 240.0)
```
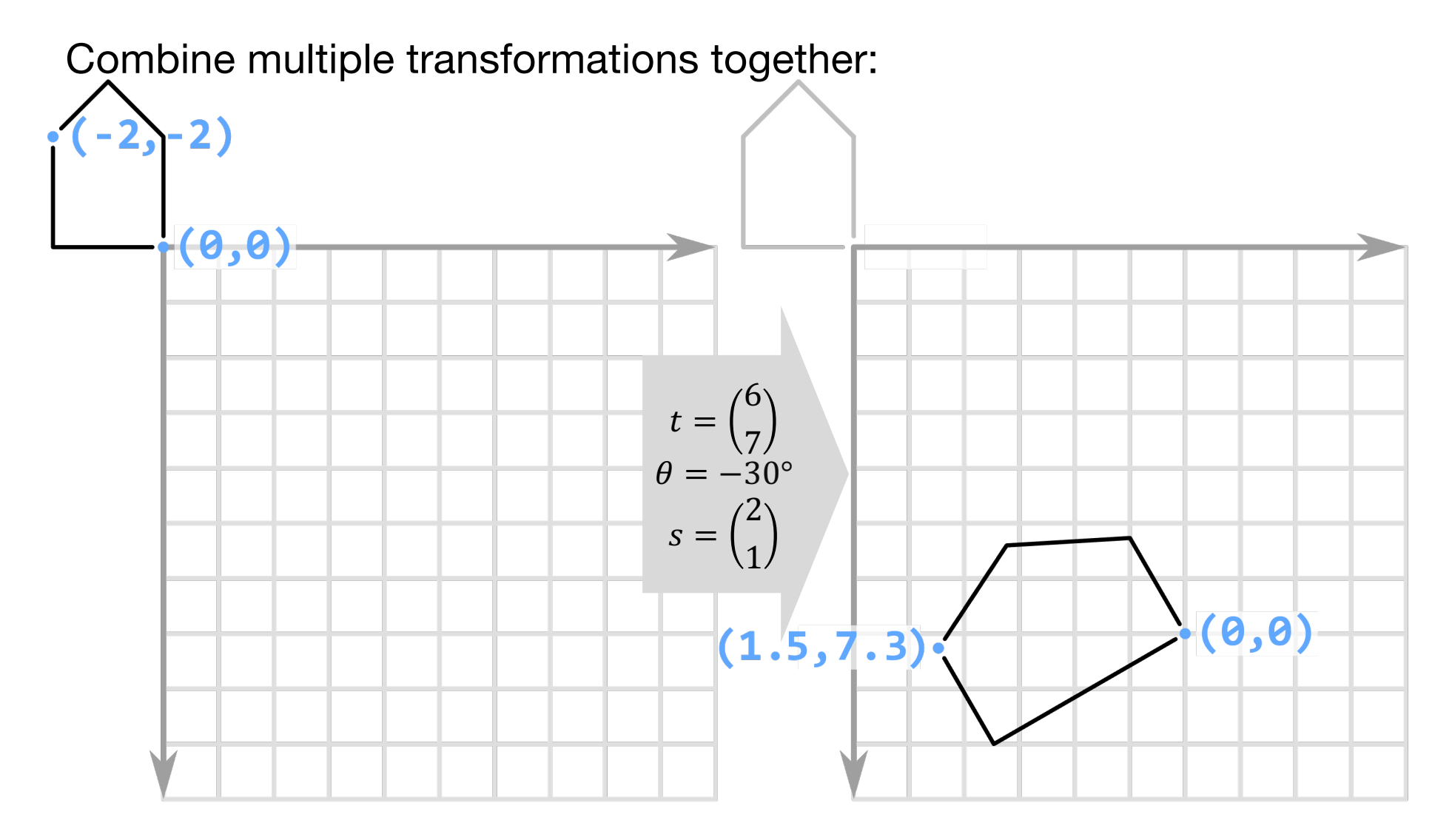

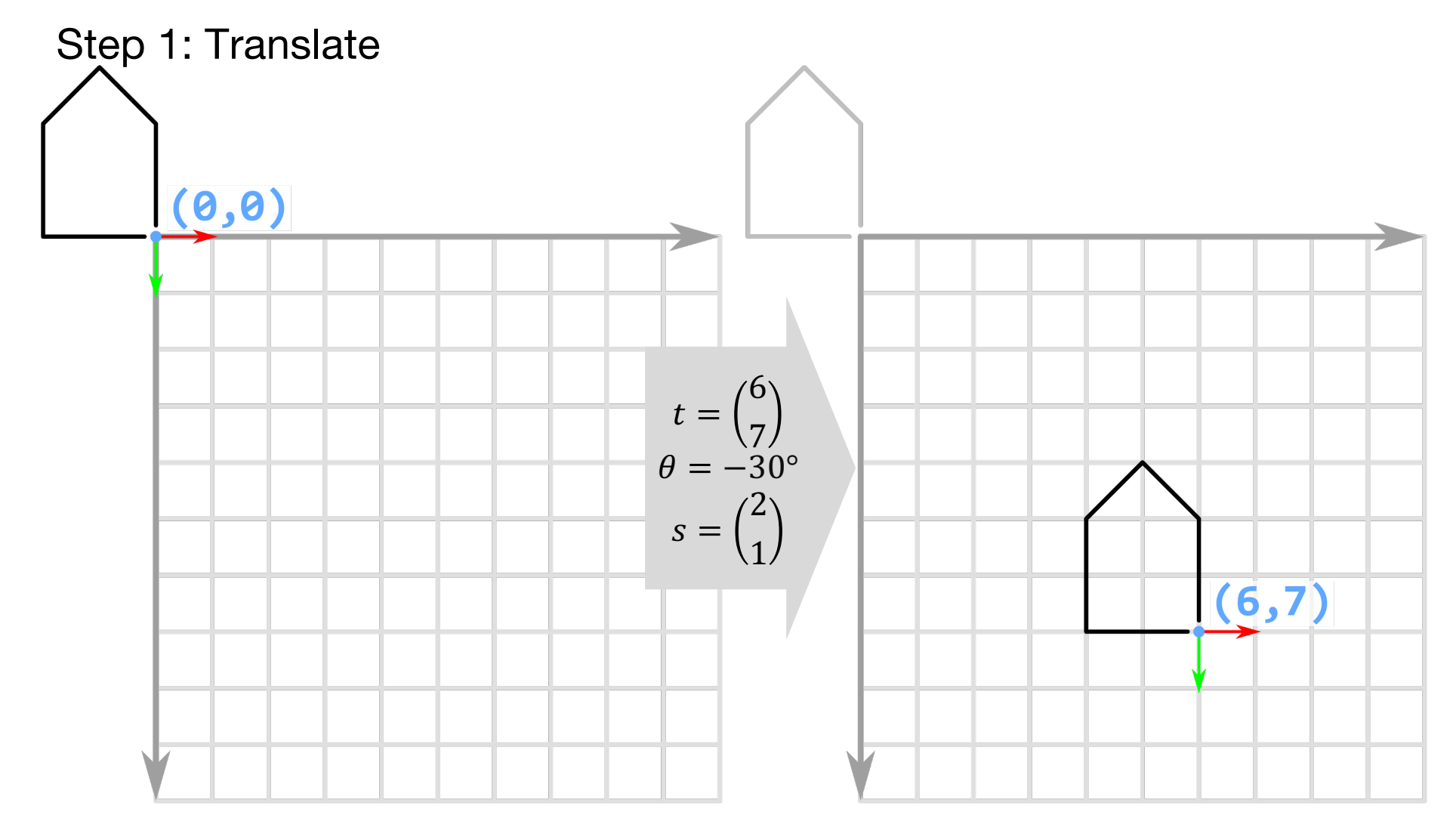

$$
v': \begin{cases} x' = x + 6 \\ y' = y + 7 \end{cases}
$$

Graphics/07.HouseDemo

Step 2: Rotate

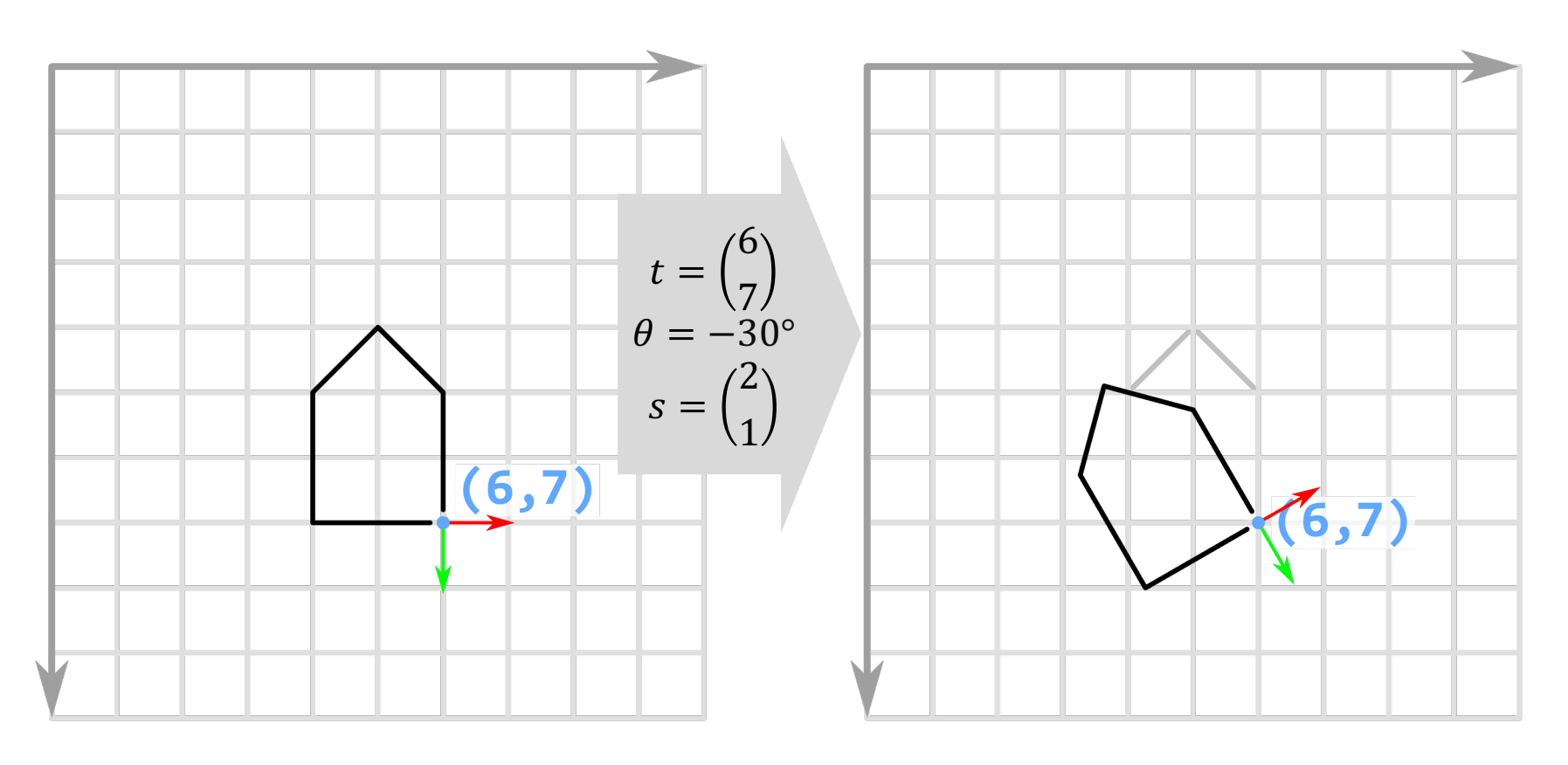

$$
v'' : \begin{cases} x'' = x\cos(-30) - y\sin(-30) + 6 \\ y'' = x\sin(-30) + y\cos(-30) + 7 \end{cases}
$$

18

Step 3: Scale

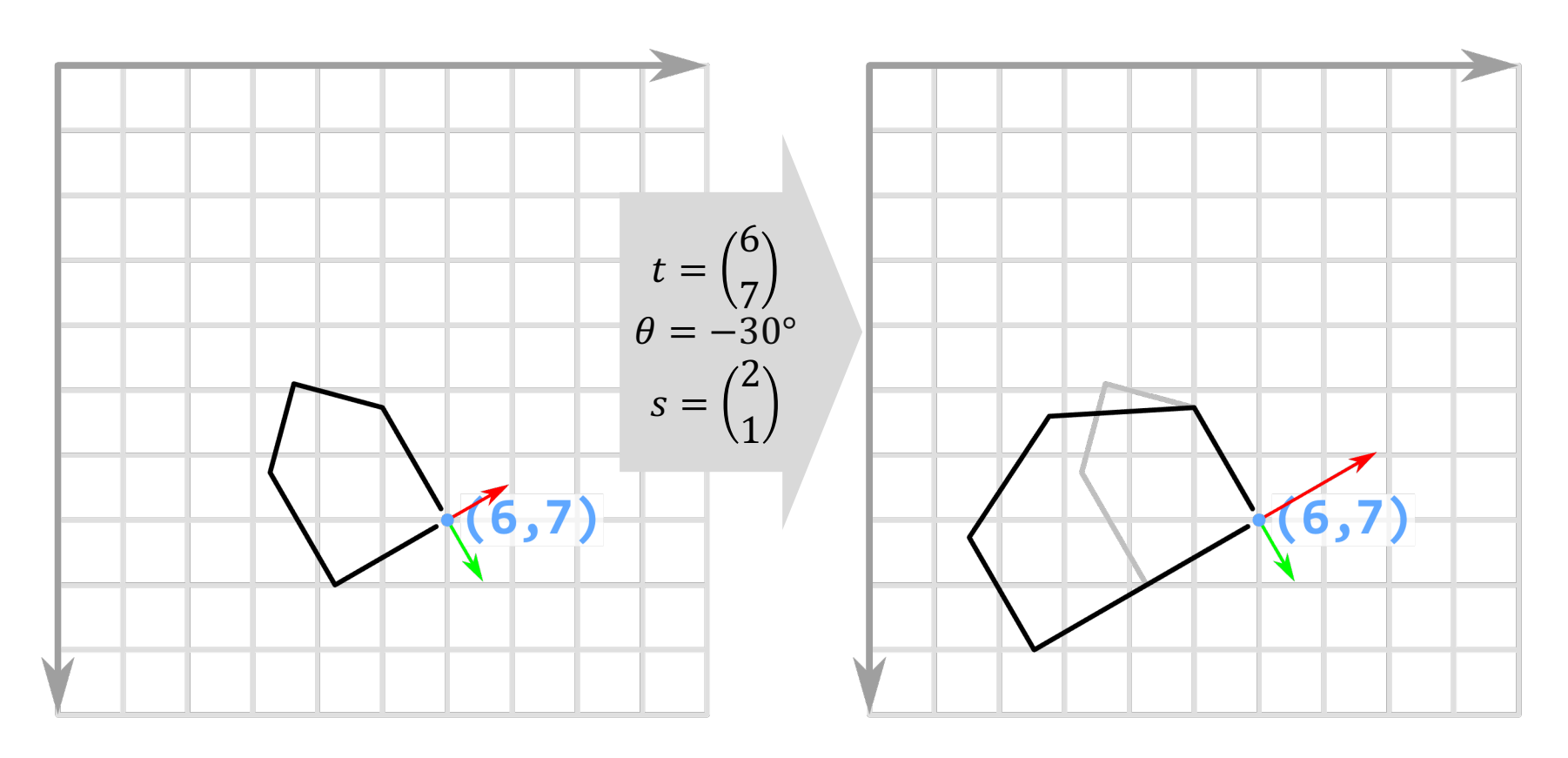

 $v'''$ :  $\begin{cases} x''' = (2x)\cos(-30) - (1y)\sin(-30) + 6 \\ y''' = (2x)\sin(-30) + (1y)\cos(-30) + 7 \end{cases}$ 

#### **Combining Transformations: GC Order**

The order in which transformations are applied can matter!

```
translate(160.0, 160.0)
rotate(-30.0)
strokePolygon(
     listOf(...).toDoubleArray(),
     listOf(...).toDoubleArray(),
     5)
                                    rotate(-30.0)
                                    translate(160.0, 160.0)
                                    strokePolygon(
                                         listOf(...).toDoubleArray(),
                                         listOf(...).toDoubleArray(),
                                         5)
```
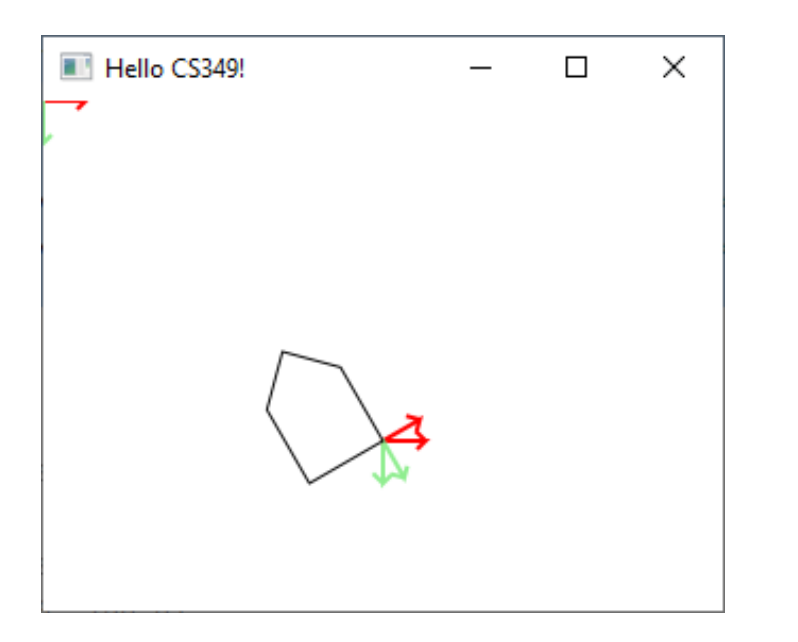

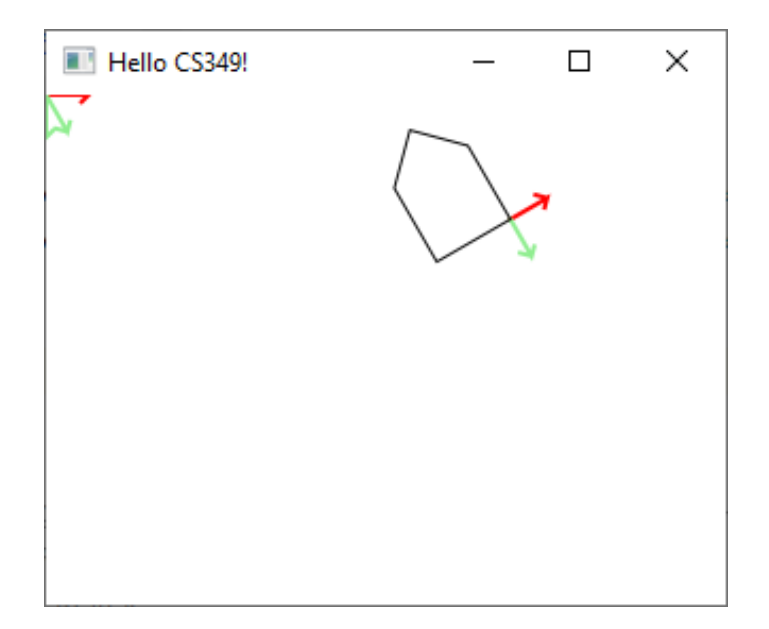

#### **Combining Transformations: GC Order**

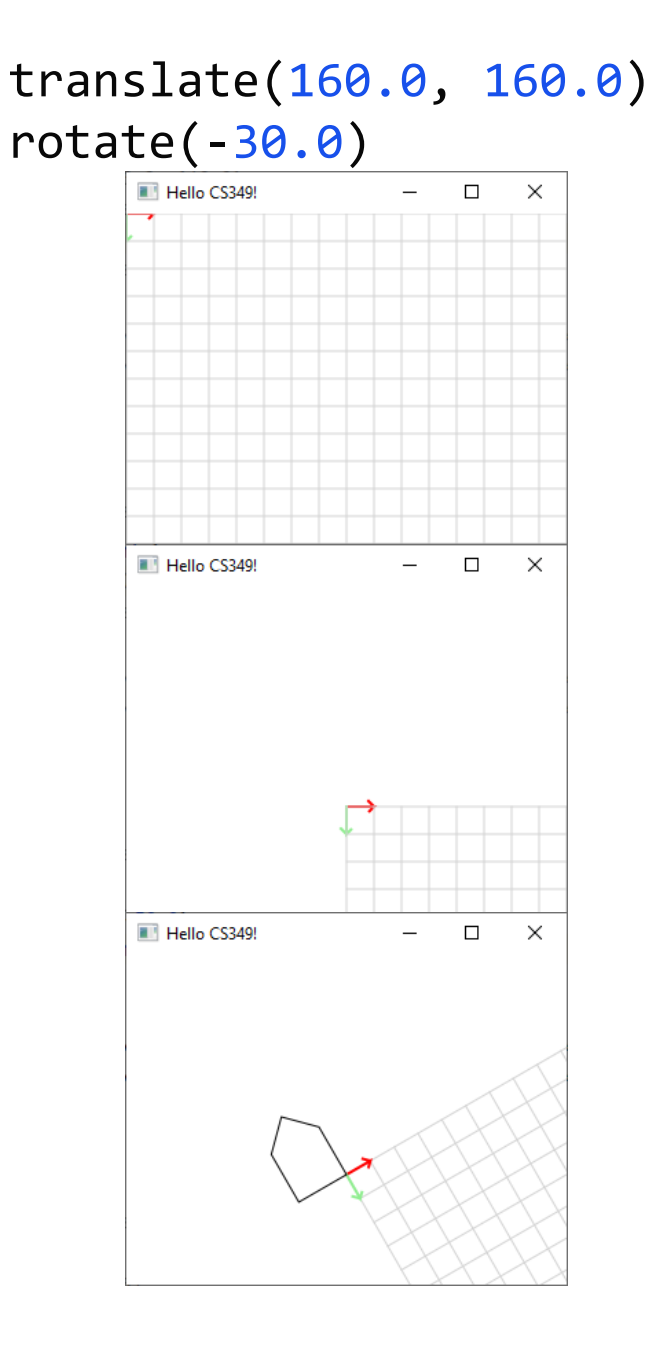

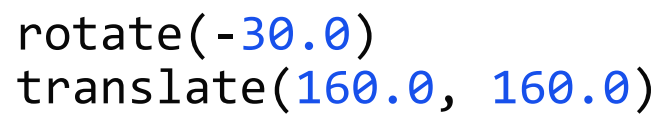

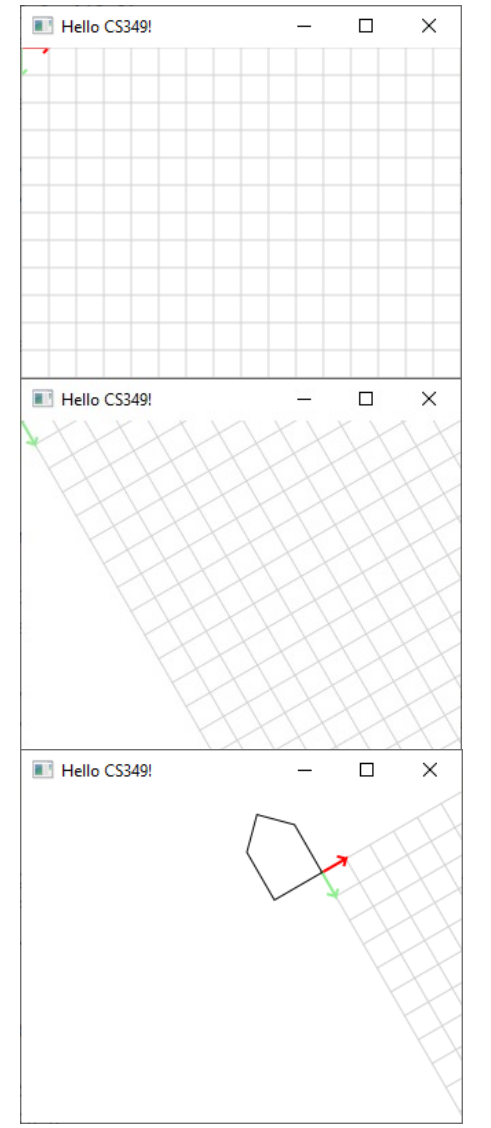

21

We could create transformation equations, but  $v''': \{$  $x''' = (2x)\cos(-30) - (1y)\sin(-30) + 6$  $y''' = (2x) \sin(-30) + (1y) \cos(-30) + 7$ 

is hard to express and implement in code.

Matrices are a better way to express multiple transformations:

- always a fixed size regardless of number of transformations
- easy to transform many vertices in code (i.e., matrix multiplication)
- easy to parallelize code (i.e., can perform calculations on GPU)

#### **Goal: Matrix Representation**

Represent a 2D transformation as a matrix:  $a \quad b$  $c \, d$ 

Represent each vertex as a 2 x 1 column vector:  $\binom{x}{y}$ 

Multiply matrixes to apply the transformation and get new vertex:

$$
x' = ax + by
$$
  

$$
y' = cx + dy \Leftrightarrow \begin{pmatrix} x' \\ y' \end{pmatrix} = \begin{pmatrix} a & b \\ c & d \end{pmatrix} \begin{pmatrix} x \\ y \end{pmatrix}
$$

#### **Matrix Representation**

Transformations can be combined by matrix multiplication

• Transformations are associative: we can multiply them together

$$
\begin{pmatrix} x' \\ y' \end{pmatrix} = \begin{pmatrix} a & b \\ c & d \end{pmatrix} \begin{pmatrix} e & f \\ g & h \end{pmatrix} \begin{pmatrix} i & j \\ k & l \end{pmatrix} \begin{pmatrix} x \\ y \end{pmatrix}
$$

This creates a single **transformation matrix** 

- represents *the result of multiple individual transformations*
- can be easily and quickly applied to vertices in multiple Shapes
- can be loaded into the GPU for performance

#### **Matrix Representations - Naïve Approach**

Scale:

$$
\begin{aligned}\nx' &= x \times s_x \\
y' &= y \times s_y\n\end{aligned} \Leftrightarrow \begin{pmatrix} x' \\ y' \end{pmatrix} = \begin{pmatrix} s_x & 0 \\ 0 & s_y \end{pmatrix} \begin{pmatrix} x \\ y \end{pmatrix}
$$

Rotation :

$$
x' = x \cos(\theta) - y \sin(\theta)
$$
  

$$
y' = x \sin(\theta) + y \cos(\theta) \Leftrightarrow \begin{pmatrix} x' \\ y' \end{pmatrix} = \begin{pmatrix} \cos(\theta) & -\sin(\theta) \\ \sin(\theta) & \cos(\theta) \end{pmatrix} \begin{pmatrix} x \\ y \end{pmatrix}
$$

Translation:

$$
x' = x + t_x \Leftrightarrow \begin{pmatrix} x' \\ y' \end{pmatrix} = \begin{pmatrix} 1 & t_x / y \\ t_y / x & 1 \end{pmatrix} \begin{pmatrix} x \\ y \end{pmatrix}
$$

#### **Matrix Representation – Using Homogeneous Coordinates**

Adding a 3<sup>rd</sup> component  $w$  to coordinates: if  $w$  is 0, the coordinates represent a vector, otherwise it is a vertex.

Dividing  $x$  and  $y$  by  $w$  yields the corresponding Cartesian point:

[x, y, w] represents a point at Cartesian location  $[x/w, y/w]$ 

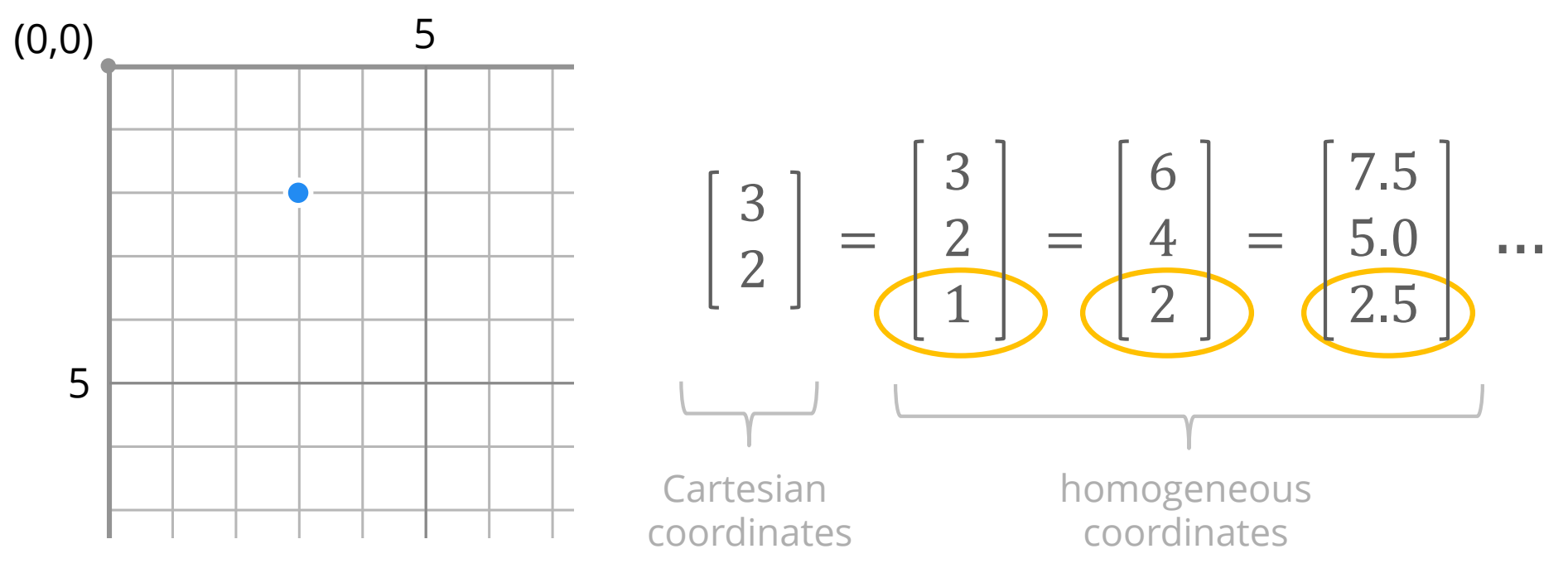

There are infinite homogenous coordinates representing the same vertex in Cartesian coordinates.

#### **Homogeneous Matrix Representation**

Each homogenous vertex is a  $3\times1$  column matrix with  $w = 1$ :

$$
\begin{bmatrix} x \\ y \end{bmatrix} \Leftrightarrow \begin{bmatrix} x \\ y \\ 1 \end{bmatrix}
$$

As a result, 2×2 transformation matrixes will not work:

$$
\begin{bmatrix} a & b \\ c & d \end{bmatrix} \begin{bmatrix} x \\ y \\ 1 \end{bmatrix} = ??
$$

Instead, we use 3×3 transformation matrixes:

$$
\begin{bmatrix} a & b & c \\ d & e & f \\ g & h & i \end{bmatrix} \begin{bmatrix} x \\ y \\ 1 \end{bmatrix} = \begin{bmatrix} ax & by & c \\ dx & ey & f \\ gx & hy & i \end{bmatrix}
$$

#### **Homogeneous Matrix Representation: Translation**

Now we can represent 2D translation with a 3×3 matrix:

$$
\begin{bmatrix} x' \\ y' \\ 1 \end{bmatrix} = \begin{bmatrix} 1 & 0 & t_x \\ 0 & 1 & t_y \\ 0 & 0 & 1 \end{bmatrix} \begin{bmatrix} x \\ y \\ 1 \end{bmatrix} = \begin{bmatrix} x + t_x \\ y + t_y \\ 1 \end{bmatrix}
$$

#### **Homogeneous Matrix Representation: Translation**

Translation adds the scalars  $t_x$ ,  $t_y$  to each vertex  $v$ .

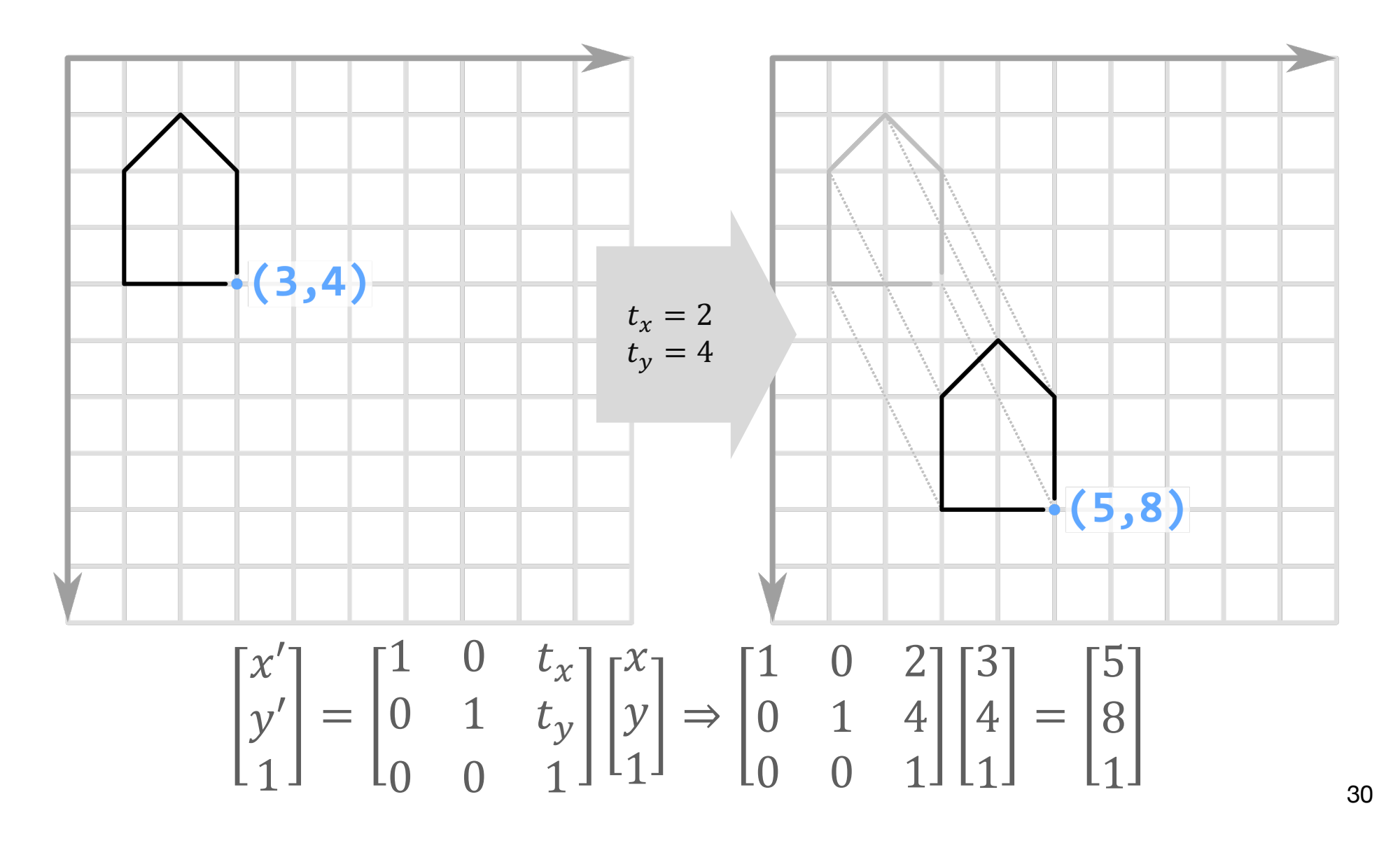

#### **Homogeneous Matrix Representation: Scale**

Now we can represent 2D scale with a 3×3 matrix:

$$
\begin{bmatrix} x' \\ y' \\ 1 \end{bmatrix} = \begin{bmatrix} s_x & 0 & 0 \\ 0 & s_y & 0 \\ 0 & 0 & 1 \end{bmatrix} \begin{bmatrix} x \\ y \\ 1 \end{bmatrix} = \begin{bmatrix} x \times s_x \\ y \times s_y \\ 1 \end{bmatrix}
$$

#### **Homogeneous Matrix Representation: Scale**

Multiply each point coordinate by the same scalar.

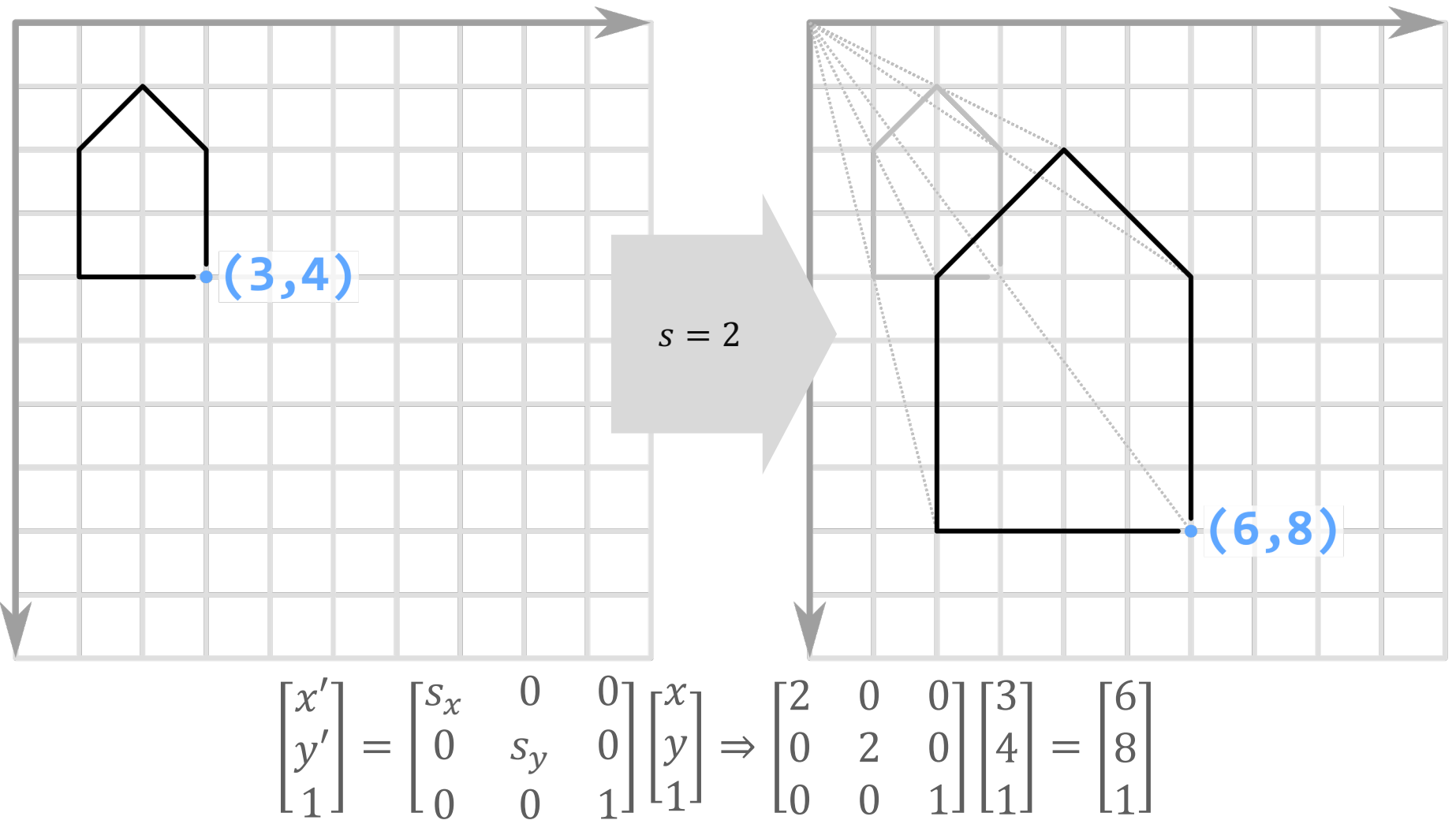

#### **Homogeneous Matrix Representation: Rotation**

Now we can represent 2D rotation with a 3×3 matrix:

$$
\begin{bmatrix} x' \\ y' \\ 1 \end{bmatrix} = \begin{bmatrix} \cos \theta & -\sin \theta & 0 \\ \sin \theta & \cos \theta & 0 \\ 0 & 0 & 1 \end{bmatrix} \begin{bmatrix} x \\ y \\ 1 \end{bmatrix} = \begin{bmatrix} x \cos \theta - y \sin \theta \\ x \sin \theta + y \cos \theta \\ 1 \end{bmatrix}
$$

### **Rotation**

Each new point coordinate component is a function of an angle  $\theta$  and both of the previous point coordinates.

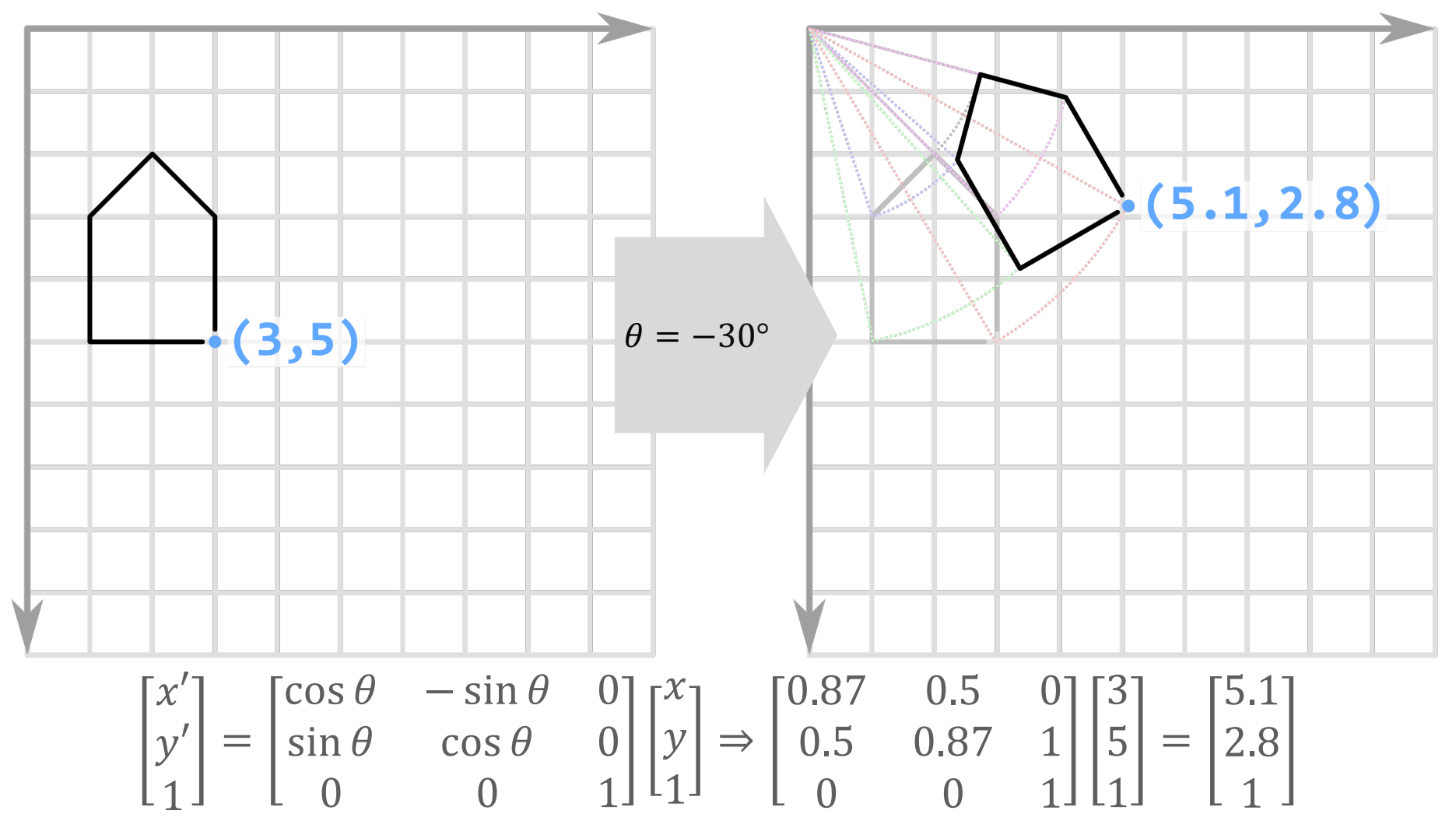

#### **Transformation Matrices**

Translate

\n
$$
T(t_x, t_y) = \begin{bmatrix} 1 & 0 & t_x \\ 0 & 1 & t_y \\ 0 & 0 & 1 \end{bmatrix}
$$

Scale 
$$
\mathbf{S}(s_x, s_y) = \begin{bmatrix} s_x & 0 & 0 \\ 0 & s_y & 0 \\ 0 & 0 & 1 \end{bmatrix}
$$

$$
Rotation = \begin{bmatrix} \cos(\theta) & -\sin(\theta) & 0 \\ \sin(\theta) & \cos(\theta) & 0 \\ 0 & 0 & 1 \end{bmatrix}
$$

#### **Affine Transformation Matrix: Concatenation**

These 3x3 matrices are examples of an Affine Transformation Matrix. They can express any combination of translation, rotation, and scaling: Individual transformations can be combined using matrix multiplication, which is often called transformation concatenation.

The original vector  $v$  is first translated, then rotated, and finally scaled:

$$
v' = T(t_x, t_y) \cdot R(\theta) \cdot S(s_x, s_y) \cdot v
$$
  

$$
\begin{bmatrix} x' \\ y' \\ 1 \end{bmatrix} = \begin{bmatrix} 1 & 0 & t_x \\ 0 & 1 & t_y \\ 0 & 0 & 1 \end{bmatrix} \begin{bmatrix} \cos \theta & -\sin \theta & 0 \\ \sin \theta & \cos \theta & 0 \\ 0 & 0 & 1 \end{bmatrix} \begin{bmatrix} s_x & 0 & 0 \\ 0 & s_y & 0 \\ 0 & 0 & 1 \end{bmatrix} \begin{bmatrix} x \\ y \\ 1 \end{bmatrix}
$$

#### **Affine Transformation Matrix: Concatenation**

Matrix multiplication is not commutative: if A and B are matrices, "Not Commutative" means:

 $A \times B \neq B \times A$ 

The order in which transformations are concatenated can change the result:

$$
T(2,3) \cdot S(4,5) = \begin{bmatrix} 1 & 0 & 2 \\ 0 & 1 & 3 \\ 0 & 0 & 1 \end{bmatrix} \begin{bmatrix} 4 & 0 & 0 \\ 0 & 5 & 0 \\ 0 & 0 & 1 \end{bmatrix} = \begin{bmatrix} 4 & 0 & 2 \\ 0 & 5 & 3 \\ 0 & 0 & 1 \end{bmatrix}
$$

whereas:

$$
S(4,5) \cdot T(2,3) = \begin{bmatrix} 4 & 0 & 0 \\ 0 & 5 & 0 \\ 0 & 0 & 1 \end{bmatrix} \begin{bmatrix} 1 & 0 & 2 \\ 0 & 1 & 3 \\ 0 & 0 & 1 \end{bmatrix} = \begin{bmatrix} 4 & 0 & 8 \\ 0 & 5 & 15 \\ 0 & 0 & 1 \end{bmatrix}
$$

#### **Affine Transformation Matrix: Concatenation**

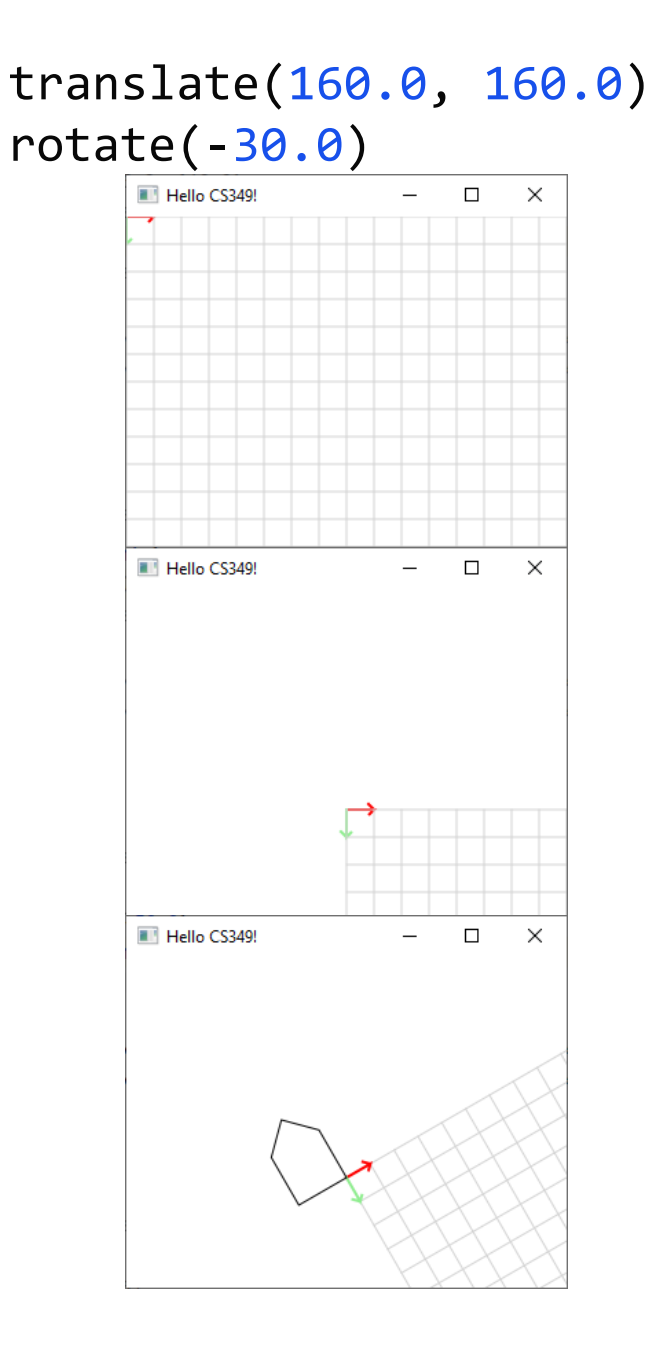

rotate(-30.0) translate(160.0, 160.0) $\Box$ Hello CS349!  $\equiv$  $\times$ 

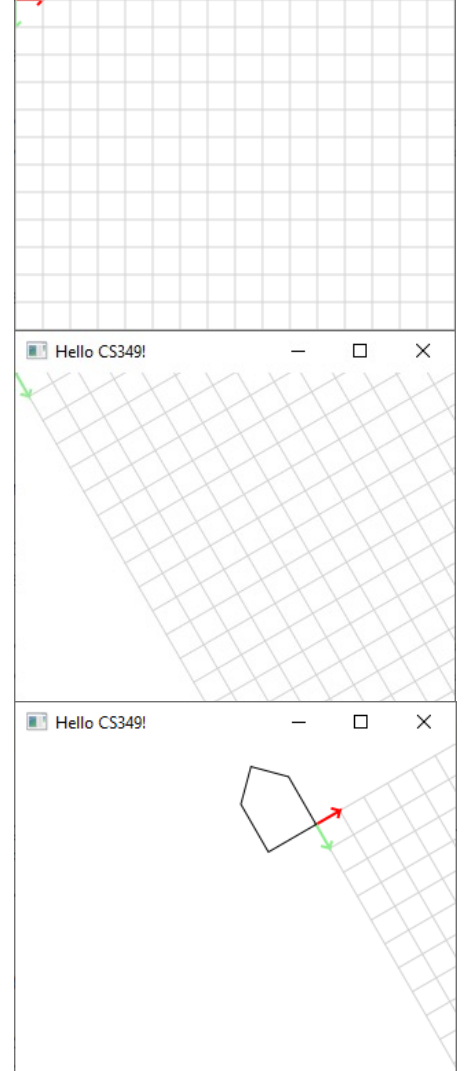

#### **Affine Transformation Matrix: Order Examples**

[S]cale(1.75, 1.25); [R]otate(45.0); [T]ranslate(50.0, 50.0) TSR STR TRS

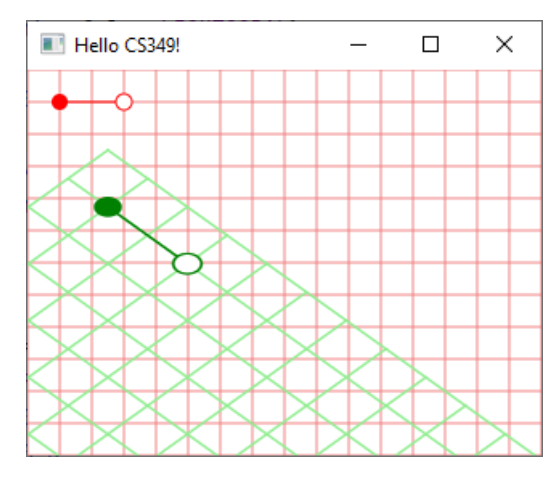

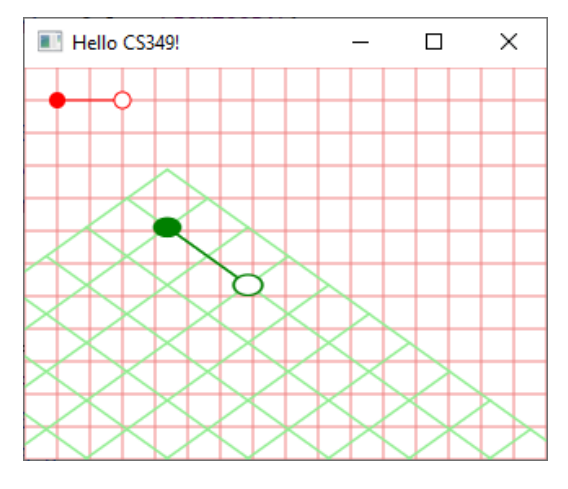

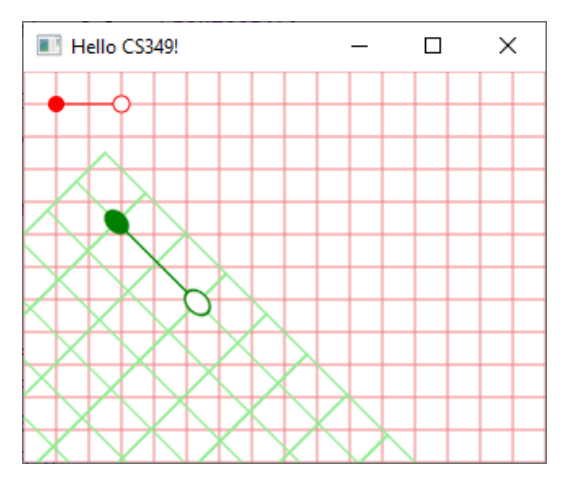

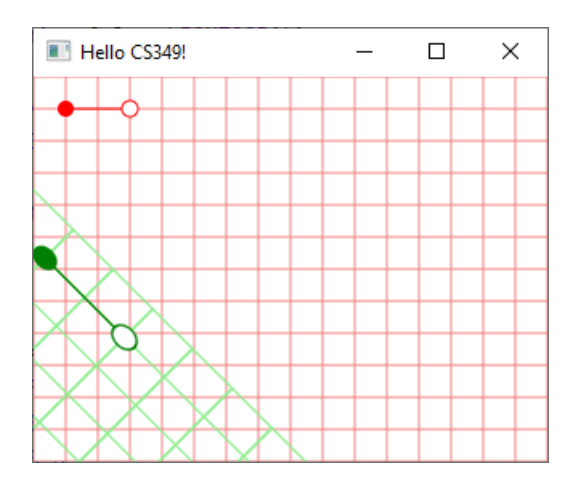

RTS RST SRT

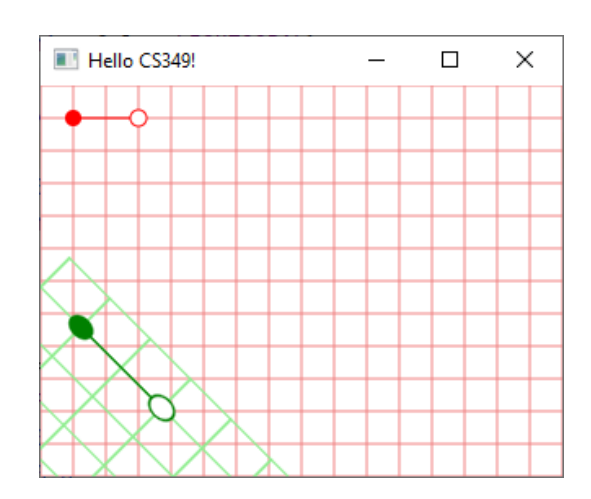

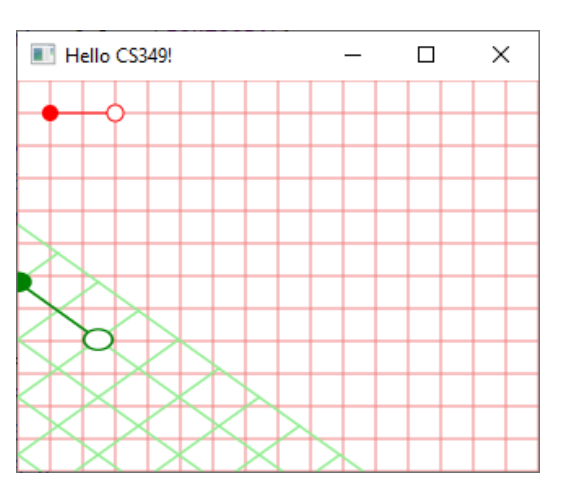

Graphics/03.TransformationsGC 39

#### **Cumulative Transformations**

It can be useful to draw shapes relative to the current transform:

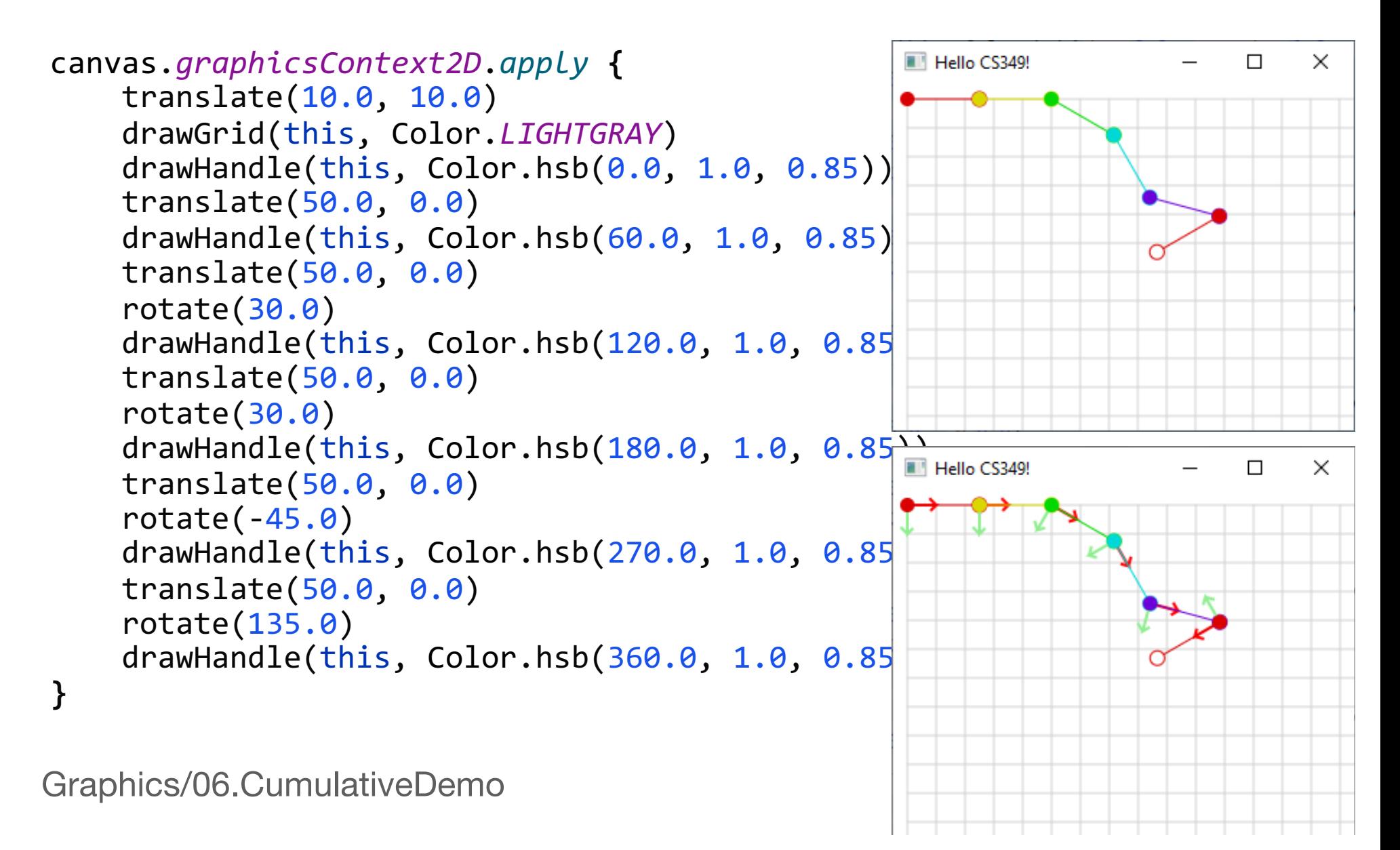

#### **Saving and Restoring Transformation State**

It can be useful to save the graphics context at some point, then restore is again, e.g., building complex geometries:

```
ELI Hello CS349!
                                                                                                                                                                                                                                                                                            \Box×
canvas.graphicsContext2D.apply<br>
drawHandle(this, Color.hsb(0.0, 1.0, 0.85<br>
translate(50.0, 0.0)<br>
save()<br>
drawHandle(this, Color.hsb(45.0, 1.0, 0.8<br>
translate(50.0, 0.0)<br>
orbitate(30.0)<br>
drawHandle(this, Color.hsb(90.0, 1.0
                                                                                                                                                                                                                                                                                                        41
```
#### **Saving and Restoring Transformation State**

It can be useful to save the graphics context at some point, then restore is again, e.g., for additional drawings:

```
fun drawHandle(gc: GraphicsContext, col: Color) {
     gc.save()
     gc.stroke = col
     gc.fill = col
     gc.strokeLine(0.0, 0.0, 50.0, 0.0)
     gc.fillOval(-5.0, -5.0, 10.0, 10.0)
     gc.fill = Color.WHITE
     gc.fillOval(45.0, -5.0, 10.0, 10.0)
     gc.strokeOval(45.0, -5.0, 10.0, 10.0)
     gc.restore()
}
```
#### **End of the Chapter**

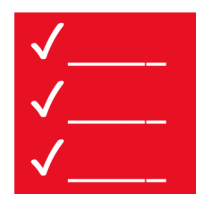

- Graphics pipeline
- Transformations
	- Which one exists
	- How does the math work (conceptually)
- Affine Transformation Matrices
	- Why we use them

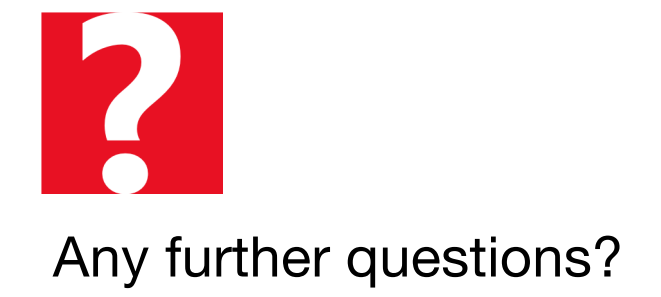